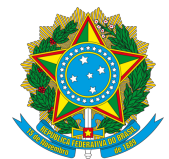

# **Ministério da Educação Instituto Federal de Educação, Ciência e Tecnologia do Rio Grande do Norte Campus Natal Central** DIRETORIA DE PESQUISA E INOVAÇÃO

## **Edital nº 03/2024 – DIPEQ/CNAT/IFRN**

Fomento à Pós-graduação Stricto Sensu do CNAT - Bolsas e Auxílio Financeiro à Pesquisa

#### **Retificação 1**

O Diretor de Pesquisa e Inovação do Instituto Federal de Educação, Ciência e Tecnologia do Rio Grande do Norte (IFRN), Campus Natal-Central (CNAT), no uso das atribuições que lhe confere a Portaria nº 916/2020–Reitoria-IFRN, de 29 de maio de 2020, considerando a Resolução 15/2019 – CONSUP/IFRN publicada em 27 de março de 2019, torna pública a abertura de inscrições para a concessão de bolsas de pesquisa a estudantes dos programas de pós-graduação *stricto sensu* do Campus Natal Central e auxílio financeiro à pesquisa como parte do Programa de Bolsas Stricto Sensu DIPEQ/CNAT.

### **1. DO EDITAL**

- 1.1. O presente edital visa fortalecer os programas de pós-graduação *stricto sensu* ofertados pelo Campus Natal Central, através do fomento de bolsas pelo Programa de Bolsas *Stricto Sensu* DIPEQ/CNAT (PB2S/DIPEQ/CNAT).
- 1.2. O edital objetiva ainda fortalecer os grupos de pesquisa do CNAT, mediante a concessão de bolsas para estudantes e auxílio financeiro à pesquisa;
- 1.3. O programa PB2S/DIPEQ/CNAT é fomentado com recursos do CNAT.
- 1.4. Os programas de pós-graduação *stricto sensu* contemplados por este edital são:
	- 1.4.1. Programa Nacional de Mestrado Profissional em Ensino de Física (MNPEF);
	- 1.4.2. Programa de Pós-Graduação em Educação Profissional (PPgEP) Mestrado Acadêmico;
	- 1.4.3. Programa de Pós-Graduação em Uso Sustentável de Recursos Naturais (PPgUSRN) – Mestrado Profissional.
- 1.5. A distribuição dos recursos dos programas de fomento a pesquisa do CNAT e o cronograma deste edital foram definidos colaborativamente com o Conselho de Pesquisa e Inovação e a Diretoria de Administração do Campus.

#### 2. **DAS VAGAS, VALOR E TEMPO DE DEDICAÇÃO**

2.1. A Tabela 1 apresenta as características do programa de bolsas.

**Tabela 1:** Características do programa de bolsas Stricto Sensu DIPEQ/CNAT

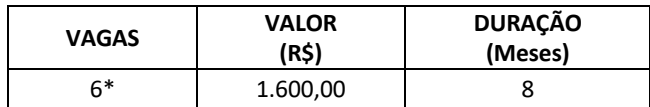

2.2. A distribuição das bolsas está apresentada na Tabela 2:

| <b>PROGRAMA</b> | NÚMERO DE BOLSAS |
|-----------------|------------------|
| PPgUSRN         |                  |
| PPgEP           |                  |
| <b>MNPFF</b>    |                  |

**Tabela 2:** Distribuição das bolsas por programa.

2.3. As bolsas deverão contemplar linhas de pesquisa diferentes dos programas, ou seja, a mesma linha de pesquisa não poderá ter dois bolsistas.

## 3. **REQUISITOS**

- 3.1. São requisitos do projeto de pesquisa:
	- 3.1.1. Não ter sido selecionado em edital publicado pelas coordenações dos Programas de Pós-graduação do CNAT ou agência de fomento externo;
	- 3.1.2. Ter objetivo, metas e atividades originais e coerentes com os planos de trabalho e de aplicação;
	- 3.1.3. A execução de cada atividade não ultrapassará 30 dias.
		- 3.1.3.1. Uma atividade mais extensa que 30 dias poderá ser desdobrada em duas ou mais atividades.
	- 3.1.4. Estar alinhado com as linhas do Programa de Pós-graduação do CNAT e com os objetivos do grupo de pesquisa que o coordenador do projeto e candidato à bolsa estão credenciados.
	- 3.1.5. O desenvolvimento das atividades deve ser atender totalmente as regras sanitárias definidas pela Reitoria do IFRN e pela Direção-Geral do CNAT.
	- 3.1.6. Estar delimitado ao período de execução constante do Anexo 1 ao presente Edital.
- 3.2. São requisitos do coordenador do projeto:
	- 3.2.1. Ser servidor ativo do quadro permanente do IFRN ou professor visitante contratado pelo IFRN por período a finalizar após a execução do projeto;
	- 3.2.2. Ser professor permanente ou colaborador do Programa de Pós-graduação do CNAT;
	- 3.2.3. Estar em exercício no *CNAT*;
	- 3.2.4. Não estar em gozo de licença nem afastado;
	- 3.2.5. Ter Currículo Lattes atualizado há pelo menos seis meses a contar da submissão;
	- 3.2.6. Ter conta no ORCID;
	- 3.2.7. Estar filiado a núcleo ou grupo de pesquisa do CNAT certificado pelo IFRN junto ao Diretório dos Grupos de Pesquisa no Brasil (DGP) do Conselho Nacional de Desenvolvimento Científico e Tecnológico (CNPq).
	- 3.2.8. Dispor de quatro horas em sua carga horária semanal para executar seu plano de trabalho no projeto.
	- 3.2.9. Inserir na aba "Anexos" do projeto submetido no SUAP uma carta do líder do grupo de pesquisa quanto à aderência do projeto à alguma linha do grupo.
		- 3.2.9.1. A carta deve afirmar que o projeto a ser desenvolvido pelo coordenador está vinculado à linha de pesquisa do grupo e ser assinada e datada pelo líder do grupo, mesmo quando o coordenador do projeto seja o líder.
- 3.3. São requisitos do aluno bolsista:
- 3.3.1. Ter matrícula ativa nos Programas de Pós-graduação do CNAT:
	- 3.3.1.1. Para o Programa Nacional de Mestrado Profissional em Ensino de Física, apenas poderão concorrer os alunos com matrícula a partir de 2023.1.
	- 3.3.1.2. Para o Programa de Pós-Graduação em Educação Profissional, poderão concorrer alunos que tenham cursado e tenham sido aprovado na disciplina "Seminário de Pesquisa 1".
	- 3.3.1.3. Para o Programa de Pós-Graduação em Uso Sustentável de Recursos Naturais – Mestrado Profissional, poderão concorrer alunos que tenham cursado e tenham sido aprovado na disciplina "Metodologia".
- 3.3.2. Ter Currículo Lattes atualizado há pelo menos seis meses a contar da submissão;
- 3.3.3. ter conta no ORCID;
- 3.3.4. Estar filiado a núcleo ou grupo de pesquisa do CNAT certificado pelo IFRN junto ao Diretório dos Grupos de Pesquisa no Brasil (DGP) do Conselho Nacional de Desenvolvimento Científico e Tecnológico (CNPq).
- 3.3.5. Ser selecionado e indicado pelo coordenador do projeto;
- 3.3.6. Ter disponibilidade de 30h (trinta horas) semanais, para o desenvolvimento das atividades de pesquisa, sob a supervisão de seu orientador, incluindo também reuniões de orientação e participação em atividades de ensino previstas no programa;
- 3.3.7. Não receber bolsa ou qualquer outro auxílio financeiro de apoio à pesquisa durante a execução do projeto;
- 3.3.8. Não ser proprietário ou sócio de empresa; e
- 3.3.9. Não estar cursando pós-graduação ou graduação em curso diferente do Programa matriculado no CNAT.

#### **4. DOS DEVERES**

- 4.1. São deveres do coordenador do projeto:
	- 4.1.1. Selecionar e indicar participante que tenha perfil compatível com as metas e atividades do projeto e em conformidade com o Código de Ética do IFRN.
	- 4.1.2. Solicitar ao(s) bolsista(s) e voluntário(s) o registro de atividades diariamente, através do SUAP.
	- 4.1.3. Validar os registros de atividades do bolsista através do SUAP.
	- 4.1.4. Solicitar o pagamento do bolsista através do SUAP, preenchendo o plano de desembolso referente ao mês.
	- 4.1.5. Requerer à DIPEQ o desligamento do bolsista por solicitação deste, por desvinculação do IFRN ou por descumprimento reincidente dos requisitos e deveres dispostos no presente Edital, relatando sucintamente os fatos pertinentes.
		- 4.1.5.1. Se desligado o bolsista, requerer à DIPEQ a transferência da bolsa para outro aluno em conformidade com o Item 3.3.
		- 4.1.5.2. É vedada a recondução de bolsista desligado a essa condição.
	- 4.1.6. Registrar a execução do projeto mensalmente com as informações necessárias e os documentos comprobatórios pertinentes ou solicitados pela DIPEQ, através do SUAP:
		- 4.1.6.1. Justificar o atendimento parcial ou o não atendimento de qualquer atividade do projeto.
- 4.1.6.2. Efetuar o registro íntegro de que trata o Item 4.1.7 em um prazo máximo de 30 dias a contar do término da execução do projeto.
- 4.1.7. Requerer à DIPEQ a transferência da coordenação do projeto para outro professor do programa no caso de gozar de vacância, remoção (remanejamento), redistribuição, concessão de licença, afastamento ou aposentadoria, nos termos da Lei nº 8.112/1990, durante a execução do projeto.
- 4.1.8. Requerer à DIPEQ o cancelamento do projeto se sua execução se tornar inviável no âmbito deste Edital.
- 4.1.9. Apresentar um relatório parcial no quarto mês de execução e outro final no último mês do projeto.
- 4.1.10. Receber, desbloquear, administrar os recursos financeiros e prestar contas do cartão pesquisador, caso o projeto seja contemplado com auxílio financeiro à pesquisa de que trata o Item 6.
- 4.1.11. Fazer a gestão de patrimônio dos itens adquiridos com o cartão pesquisador junto com a Diretoria de Administração (DIAD) do *CNAT.*
- 4.2. São deveres do aluno bolsista:
	- 4.2.1. Executar com zelo e dedicação seu plano de trabalho no projeto.
	- 4.2.2. Preencher o relatório de frequência de atividade, descrevendo sucintamente a execução de seu plano de trabalho, através do SUAP.
	- 4.2.3. Elaborar e submeter relatórios ou redações dos produtos técnicos ou tecnológicos ao coordenador do projeto, um parcial no quarto mês de execução e outro final no último mês do projeto.
		- 4.2.3.1 O relatório parcial deverá conter: relato de metas e atividades concluídas, descrição dos resultados parciais e cronograma revisado para conclusão das atividades pendentes.
		- 4.2.3.2 O relatório final deverá conter: relato de metas atingidas, apresentação detalhada dos resultados alcançados, relato da produção bibliográfica ou técnica desenvolvida, incluindo trabalhos apresentados/publicados em eventos científicos, periódicos (incluindo submetidos) e jornais de divulgação, entrevistas em TV/Jornais, mesas redondas, conferências e cursos, serviços tecnológicos realizados, submissão de propriedade intelectual e premiações no período.
	- 4.2.4. Produzir um vídeo apresentando o produto final desenvolvido ou sobre os achados da pesquisa desenvolvida, o qual deverá ser enviado por e-mail da DIPEQ (dipeq.cnat@ifrn.edu.br) e formulário específico informado e deverá ser anexado pelo SUAP até o final do último mês de execução do projeto;
	- 4.2.5. Apresentar os resultados parciais ou finais em evento acadêmico-científico com Qualis pelas áreas de pesquisa da CAPES e com pontuação E3 ou E4 ou eventos com Qualis inferior ou sem Qualis mas que gerem Livros ou e-books como instrumentos de divulgação dos trabalhos (proceedings).
- 4.3. São deveres do setor da DIPEQ:
	- 4.3.1. Encaminhar os projetos submetidos para avaliação e seleção dos projetos conforme item 8.
	- 4.3.2. Monitorar e validar ou invalidar a execução dos projetos selecionados.
	- 4.3.3. Deferir ou indeferir os requerimentos de que tratam os Itens 4.1.5, 4.1.7 e 4.1.8 e outros requerimentos do coordenador do projeto no âmbito deste Edital;
- 4.3.4. Notificar o coordenador do projeto de qualquer descumprimento do disposto neste Edital por ele ou outro participante e solicitar-lhe a devida retificação;
- 4.3.5. Proceder ao cancelamento do projeto nos casos seguintes:
	- 4.3.5.1. Não realização de registros de atividades do SUAP;
	- 4.3.5.2. Descumprimento reincidente dos requisitos e deveres dispostos neste Edital pelo coordenador do projeto;
	- 4.3.5.3. Invalidação de 50% ou mais das atividades do projeto;
	- 4.3.5.4. Pendência na conclusão do projeto após 30 dias a contar do término de sua execução.
- 4.3.6. Deferir ou indeferir o relatório mensal de frequência do participante, previamente deferido pelo coordenador do projeto;
- 4.3.7. Conceder as bolsas, conforme o item 5.
- 4.3.8. Remeter a solicitação mensal de pagamento da bolsa à Diretoria de Administração (DIAD) do CNAT.

### **5. DO PAGAMENTO DA BOLSA**

- 5.1. A duração total da bolsa será de **8 (oito)** meses, até dezembro de 2024, sem prorrogação;
- 5.2. O pagamento da bolsa será efetuado em oito mensalidades de **R\$ 1.600,00** a partir de **maio de 2024** e será realizado mediante depósito bancário em conta-corrente individual no Banco do Brasil ou na Caixa Econômica Federal, registrada em nome do bolsista.
- 5.3. O atendimento dos itens 4.1.3, 4.1.4, 4.1.6 e 4.2.2 é requisito do pagamento da bolsa.
- 5.4. Enfatiza-se que o candidato aprovado terá a sua bolsa suspensa diante a não realização das atividades e registros no SUAP.
- 5.5. A anexação dos relatórios, um parcial e o outro final, é requisito do pagamento da quarta e última mensalidade.

#### **6. DA SUBMISSÃO**

- 6.1. A submissão ocorrerá conforme o Anexo 1 ao presente Edital, exclusivamente por meio do preenchimento e envio dos formulários disponíveis no SUAP, os quais poderão ser acessados através do link Submeter Projeto de Pesquisa, constante da página inicial, ou através do menu lateral, seguindo-se o caminho Pesquisa→Projetos→Submeter Projetos.
- 6.2. O coordenador do projeto constitui-se proponente da submissão.
- 6.3. Admitir-se-á mais de uma submissão por proponente, todavia não poderá receber duas bolsas.
- 6.4. O proponente deve indicar o aluno candidato a bolsa, no ato da submissão do projeto.

## 7. **DO AUXÍLIO FINANCEIRO À PESQUISA**

7.1. Este Edital dispõe de até **três** auxílios financeiros à pesquisa, aos primeiro projeto mais bem classificados no programas.

7.1.1. É facultado ao coordenador do projeto abdicar o recebimento do auxílio financeiro, devendo comunicar formalmente tal abdicação à DIPEQ.

7.1.2. Somente o projeto mais bem classificado do proponente que obtiver a seleção de mais de um projeto fará jus à concessão do auxílio financeiro.

7.1.3. O coordenador do projeto não poderá acumular o Auxílio financeiro à pesquisa e a Bolsa de Pesquisador – Produtividade em Pesquisa nos editais da DIPEQ.

7.1.4. Somente será concedido o auxílio para o proponente que tiver inscrito no ORCID e com produção científica nos últimos dois anos.

7.1.5. Somente será concedido o auxílio para o proponente que for filiado ao núcleo ou grupo de pesquisa do CNAT que esteja certificado pelo IFRN junto ao DGP/CNPq.

> 7.1.5.1. O núcleo ou grupo de pesquisa do CNAT é considerado quando na identificação do grupo de pesquisa no DGP/CNPq, a unidade da Instituição é marcada IFRN Campus Natal.

- 7.2. O valor do auxílio financeiro é **R\$ 1.500,00**.
- 7.3. O coordenador do projeto deverá inserir na aba "Anexos" do projeto submetido no SUAP, um documento detalhando como o recurso será utilizado em termos de descrição dos itens a serem comprados, quantidade, valores e apresentando uma justificativa de utilização/contratação;

7.3.1 No documento, o coordenador deverá também declarar que os itens estão em conformidade com a Resolução nº 04/2024-CONSUP/IFRN;

7.3.2 A alteração no planejamento de despesas pode ser feita mediante justificativa e documentação apropriada, que devem também ser inseridas na aba "Anexos" do projeto submetido no SUAP e no relatório final do projeto.

- 7.4. O coordenador do projeto gerenciará o auxílio financeiro mediante o cartão-pesquisador.
- 7.5. O coordenador do projeto gerenciará o auxílio financeiro mediante o cartão-pesquisador, emitido em seu nome, em conformidade com o regulamento aprovado pela Resolução n° 04/2024-CONSUP/IFRN

7.5.1. A DIPEQ poderá emitir notas informativas para pormenorizar particularidades na utilização do cartão-pesquisador.

7.6. O desbloqueio do cartão pesquisador deve ser realizado impreterivelmente em até 90 dias contados da data de sua emissão.

7.6.1. Cartões não desbloqueados serão invalidados, não sendo possível a emissão de segunda via;

7.6.2. Projetos que tiverem cartões não desbloqueados, terão seus saldos recolhidos pela DIPEQ.

- 7.7. O auxílio financeiro ficará disponível desde a liberação do cartão-pesquisador por seu titular até a data limite de utilização do cartão, informada no Anexo I.
- 7.8. Nos casos de transferência da coordenação do projeto, ou cancelamento deste, o saldo do cartão-pesquisador será recolhido pela DIPEQ.
- 7.9. São financiáveis somente os seguintes itens de despesa através do Cartão Pesquisador:

7.9.1. Aquisição de material de consumo (custeio) com exceção dos itens dispostos no Art. 15 da Resolução n° 04/2024 - CONSUP/RE/IFRN;

- 7.9.2. Serviços de terceiros de pessoa jurídica (custeio) com exceção dos itens dispostos no Art. 15 da Resolução n° 04/2024 - CONSUP/RE/IFRN.
- 7.10. As aquisições dos itens financiáveis de que trata o Item 7.9, devem ser realizadas somente por meio do cartão pesquisador recebido pela DIPEQ, nunca por meio de cartões pessoais ou corporativos para futura restituição financeira;
- 7.10.1. O coordenador deverá levantar três orçamentos para o item planejado, devendo realizar a aquisição do item de menor preço;
- 7.10.2. Nas aquisições realizadas, o pesquisador portador do cartão deve solicitar a emissão da nota fiscal com o CNPJ 10.877.412/0010-59, correspondente ao CAMPUS NATAL-CENTRAL/IFRN;
- 7.10.3. O pesquisador portador do cartão deve digitalizar as notas fiscais e anexálas como comprovantes na aba "desembolso" do módulo de pesquisa do SUAP;
- 7.11. O pesquisador portador do cartão, deve devolver ao CNAT, por meio de Guia de Recolhimento da União (GRU), o auxílio financeiro não utilizado até a data limite de uso do cartão, disponível no Anexo I deste Edital.
	- 7.11.1. A DIPEQ enviará a GRU por e-mail para o portador do cartão e a coordenação de pesquisa do campus do respectivo portador com instruções para o pagamento;
	- 7.11.2. O pagamento da GRU deverá ser realizado em caixa eletrônico ou atendimento de caixa do Banco do Brasil;
	- 7.11.3. O pagamento da GRU só poderá ser realizado por meio do cartão pesquisador do coordenador do projeto, não sendo possível o pagamento por meio de qualquer outro cartão;
	- 7.11.4. O comprovante de pagamento da GRU deve ser anexado como anexo, no projeto submetido no SUAP, mais especificamente na aba "Anexos" e opção "Outros Anexos".
- 7.12. Constatada a não apresentação ou a irregularidade na prestação de contas, a DIPEQ notificará o pesquisador por e-mail (ou por meio do processo eletrônico) no sistema para sanar as irregularidades ou cumprir a obrigação no prazo máximo de 30 (trinta) dias.
- 7.13. Constatada a falta de qualquer documentação financeira comprobatória, como mínimo de 03 (três) orçamentos, NF-e, cupom fiscal, comprovante de pagamento, o pesquisador responsável pelo cartão deverá devolver o recurso via GRU, caso não seja sanada a pendência.
- 7.14. O não retorno do pesquisador no prazo estipulado acarretará pendências na finalização do projeto impedindo o coordenador de novas submissões em editais do IFRN e sanções administrativas.

#### **8. DA AVALIAÇÃO**

- 8.1. A avaliação dos projetos submetidos ao presente Edital dar-se-á em cinco dimensões, a saber:
	- 8.1.1. Análise do Projeto (PRO)
		- 8.1.1.1. Será atribuída uma nota máxima de 100 pontos para a PTr, segundo os critérios indicados no Anexo II e em consonância com o item 3.1.2 deste Edital.
		- 8.1.1.2. O projeto seguirá a estrutura estabelecida pelo SUAP para submissão de projetos, devendo conter: Resumo; Palavras-chave; Introdução (Tema, problema, etc.); Justificativa; Fundamentação teórica; Objetivos; Metodologia da execução do Projeto; Acompanhamento e avaliação durante a execução (Metas, atividades, cronograma e entregas) e Resultados Esperados.
		- 8.1.1.3. No preenchimento do projeto no SUAP, metas/objetivos específicos, Equipe e Plano de aplicação também deverão ser preenchidos.
		- 8.1.1.4. PRO terá peso 0,50.
- 8.1.2. Avaliação da produção acadêmica do proponente nos anos de 2021, 2022 e 2023 (PACp).
	- 8.1.2.1. PACp terá como base as informações do Currículo Lattes e Plataforma Sucupira, destacando-se a produção bibliográfica e produção técnica na área de conhecimento CAPES do Programa de Pós-graduação do CNAT.
	- 8.1.2.2. A pontuação máxima do PACp será de 100, segundo os critérios indicados no Anexo III.
	- 8.1.2.3. PACp terá peso 0,25.
- 8.1.3. Avaliação da produção acadêmica do candidato nos anos de 2021, 2022 e 2023 (PACc).
	- 8.1.3.1. PACc terá como base as informações do Currículo Lattes e Plataforma Sucupira, destacando-se a produção bibliográfica e produção técnica na área de conhecimento CAPES do Programa de Pós-graduação do CNAT.
	- 8.1.3.2. A pontuação máxima do PACc será de 100, segundo os critérios indicados no Anexo III.
	- 8.1.3.3. PACc terá peso 0,15.
- 8.1.4. Análise do Desempenho Acadêmico 1 (IRA) do candidato Coeficiente de Rendimento.
	- 8.1.4.1. IRA levará em consideração o coeficiente de rendimento do candidato.
	- 8.1.4.2. A pontuação máxima da IRA será de 100 pontos.
	- 8.1.4.3. IRA terá peso 0,10.
- 8.2. A pontuação final (PF) será definida pela seguinte equação:
	- PAP = (0,5xPRO) + (0,25xPACp) + (0,15xPACc) + (0,10xIRA)
- 8.3. Eliminar-se-á o projeto que não obtiver 50 PONTOS
- 8.4. A avaliação será conduzida por uma comissão instituída pelas coordenações dos Programa de Pós-graduação do CNAT.
- 8.5. Não caberá recurso contra a avaliação.

# **9. DA CLASSIFICAÇÃO E DO RESULTADO**

- 9.1. A classificação dos projetos submetidos dar-se-á por ordem decrescente de pontuação.
	- 9.2. No caso em que os dois primeiros projetos classificados sejam da mesma linha, o segundo melhor projeto pontuado da linha diferente deverá ser contemplado.
	- 9.3. No caso de empate, a nota do PRO será utilizada. Em caso, de um novo empate PACc será utilizada, seguida de IRA.
	- 9.4. Considera-se o resultado do presente Edital a lista dos projetos selecionados.
	- 9.5. Caso que as bolsas não tenham sido preenchidas pelo programa, a bolsa remanescente poderá ser distribuída para o Programa com o maior número de aplicações.

# **10. DISPOSIÇÕES GERAIS**

- 10.1. A submissão de projeto ao presente Edital supõe o conhecimento de todas as suas disposições, bem como o acompanhamento e conhecimento da publicação de seus resultados e de eventuais notas informativas ou de retificação em seu âmbito.
- 10.2. As informações prestadas pelo proponente no âmbito deste Edital são de sua inteira responsabilidade.
- 10.3. Independentemente do mérito, será eliminada a submissão cujo proponente a qualquer tempo e com a devida comprovação:
	- 10.3.1. Cometer ato ilícito;
- 10.3.2. Atentar contra o regime disciplinar disposto pela Lei nº 8.112/1990 ou o Código de Ética do IFRN.
- 10.3.3. Nos artigos apresentados em eventos mencionar que o artigo foi financiado pelo Programa de Bolsas *Stricto Sensu* DIPEQ/CNAT.
- 10.4. A DIPEQ poderá a qualquer tempo revogar no todo ou em parte este Edital, sem que isto implique direito algum a indenização, de qualquer natureza.
- 10.5. Na produção acadêmica oriunda das pesquisas ocorridas durante o período da bolsa, o candidato deverá inserir a informação sobre o vínculo do Programa de Pósgraduação do CNAT que participa e o fomento pelo Programa de Bolsas *Stricto Sensu* DIPEQ/CNAT.
- 10.6. Os casos omissos serão analisados pela DIPEQ.

Natal, 17 de abril de 2024

 $\mathcal{U}_{\mu\nu}(\nu)$  of  $\mathcal{I}_{\mu\nu}$ 

**HANDSON CLAUDIO DIAS PIMENTA** Diretor de Pesquisa e Inovação - DIPEQ/CNAT/IFRN

# **ANEXO I**

#### **CRONOGRAMA**

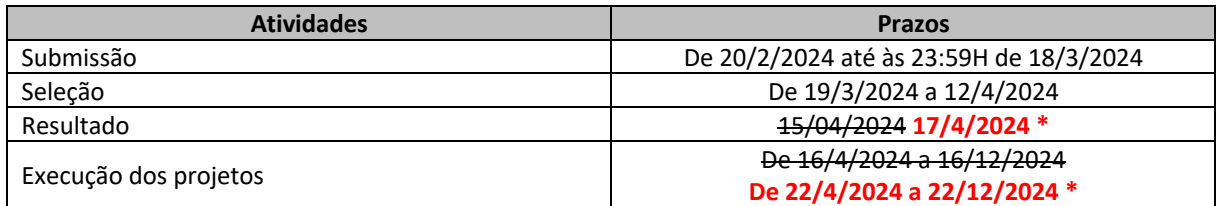

**\* Retificação 1**

# ANEXO II

# **CRÍTERIOS PARA ANÁLISE DO PROJETO**

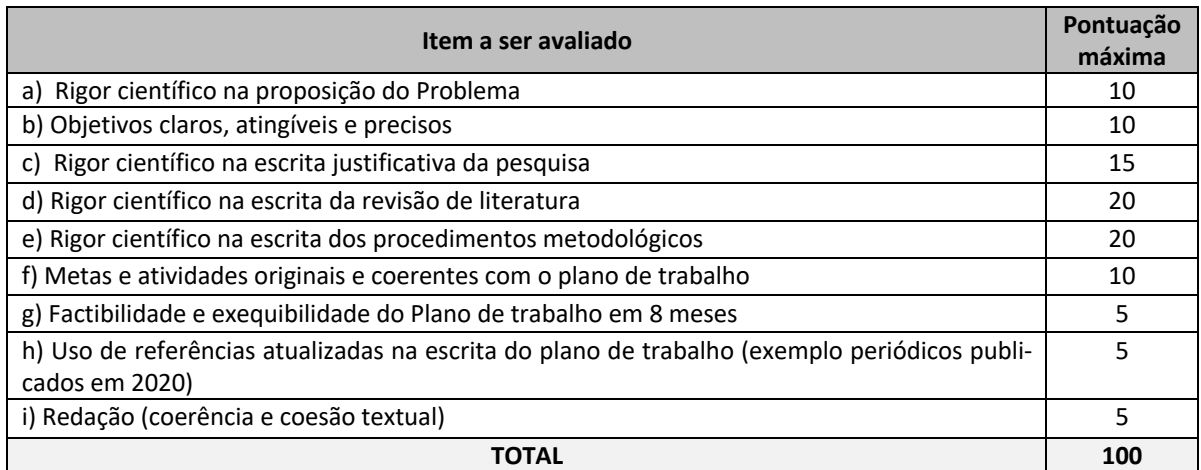

#### ANEXO III

# **CRITÉRIOS DA AVALIAÇÃO DA PRODUÇÃO ACADÊMICA**

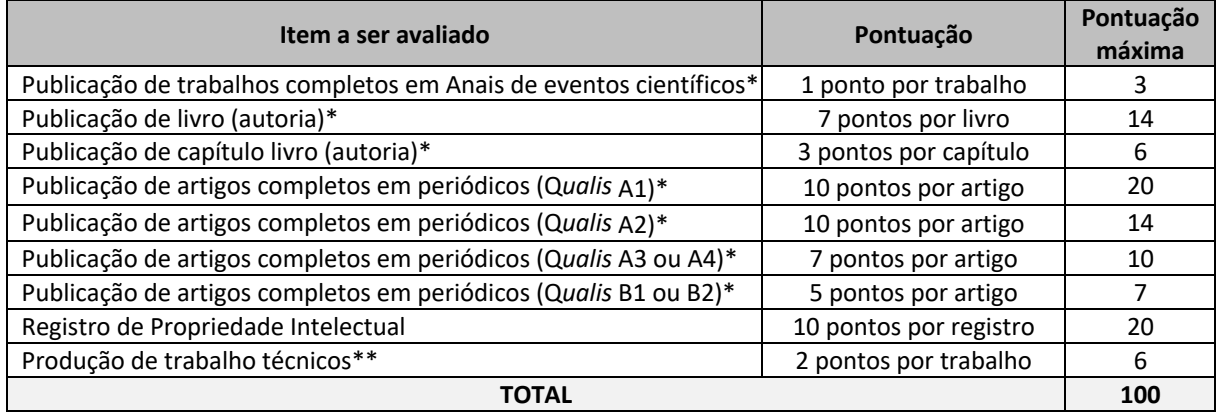

\* Referente às áreas de Educação, Ensino de Física e Ciências Ambientais da CAPES, Qualis (Quadriênio - 2017-2020).

\*\* produtos tecnológicos; manuais; produtos educacionais; aparato experimental; Programa de computador sem registro; Relatório técnico (projetos, pesquisas); eventos organizados; Carta, mapa ou similar; Curso de Formação Profissional; Manual/Protocolo; Material Didático; Patente depositada, concedida ou licenciada; Produto Bibliográfico Técnico/tecnológico; Processo/Tecnologia e Produto/Material não patenteável; Software/Aplicativo; Tecnologia Social.